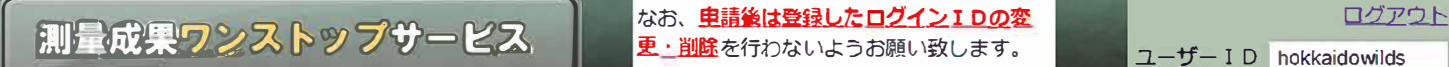

右のフォ <sup>ー</sup>ムよりログインして下さい。 なお、車請後は登録したログインIDの変 変更・削除を行った場合、 システムが申請 の処理を正常に行えなくなります。

<sup>ユ</sup><sup>ー</sup>ザ<sup>ー</sup> I D I hokkaidowilds

音録情報の変更はこちら

中請 雷武況

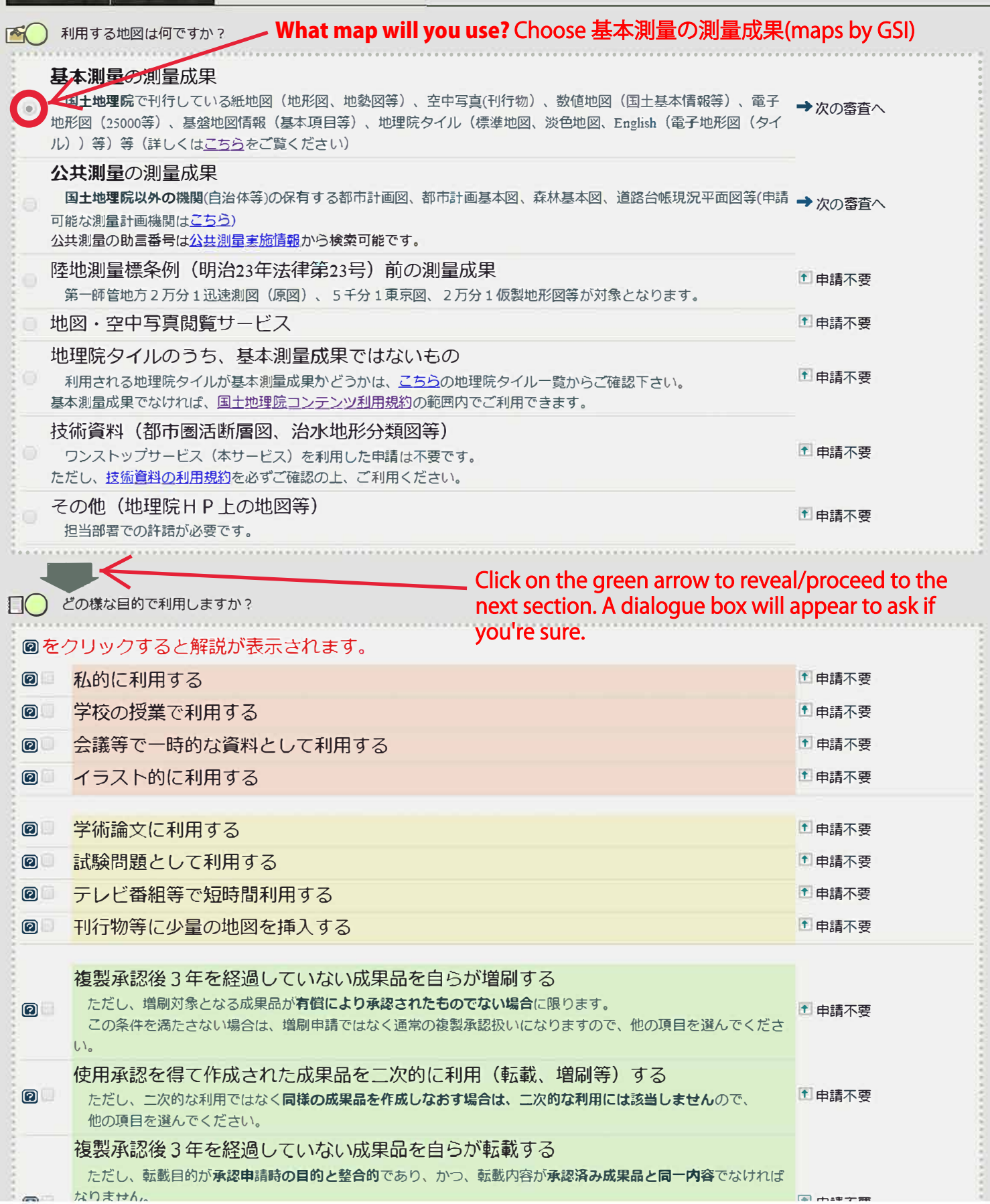

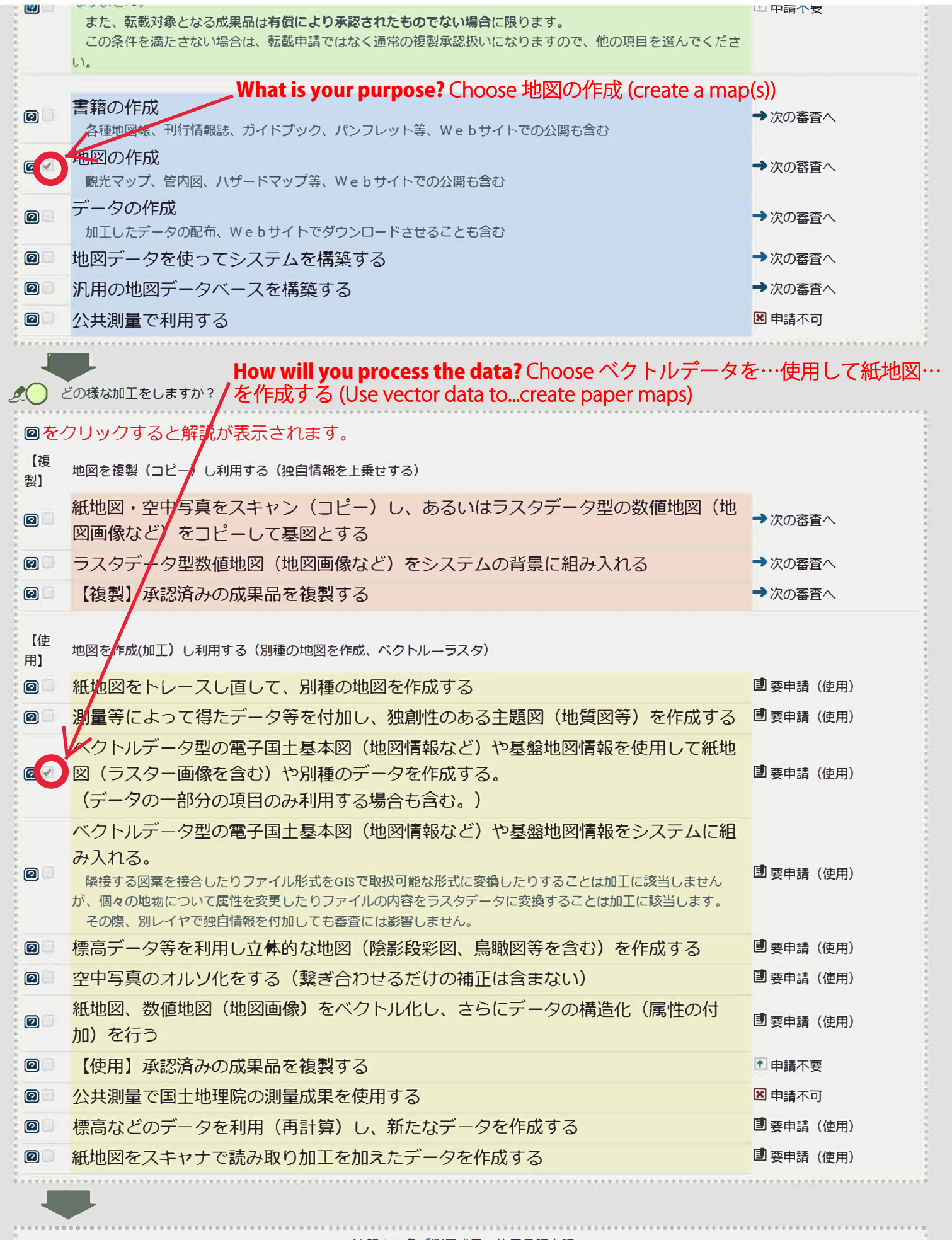

## 法第30条「測量成果の使用承認申請」

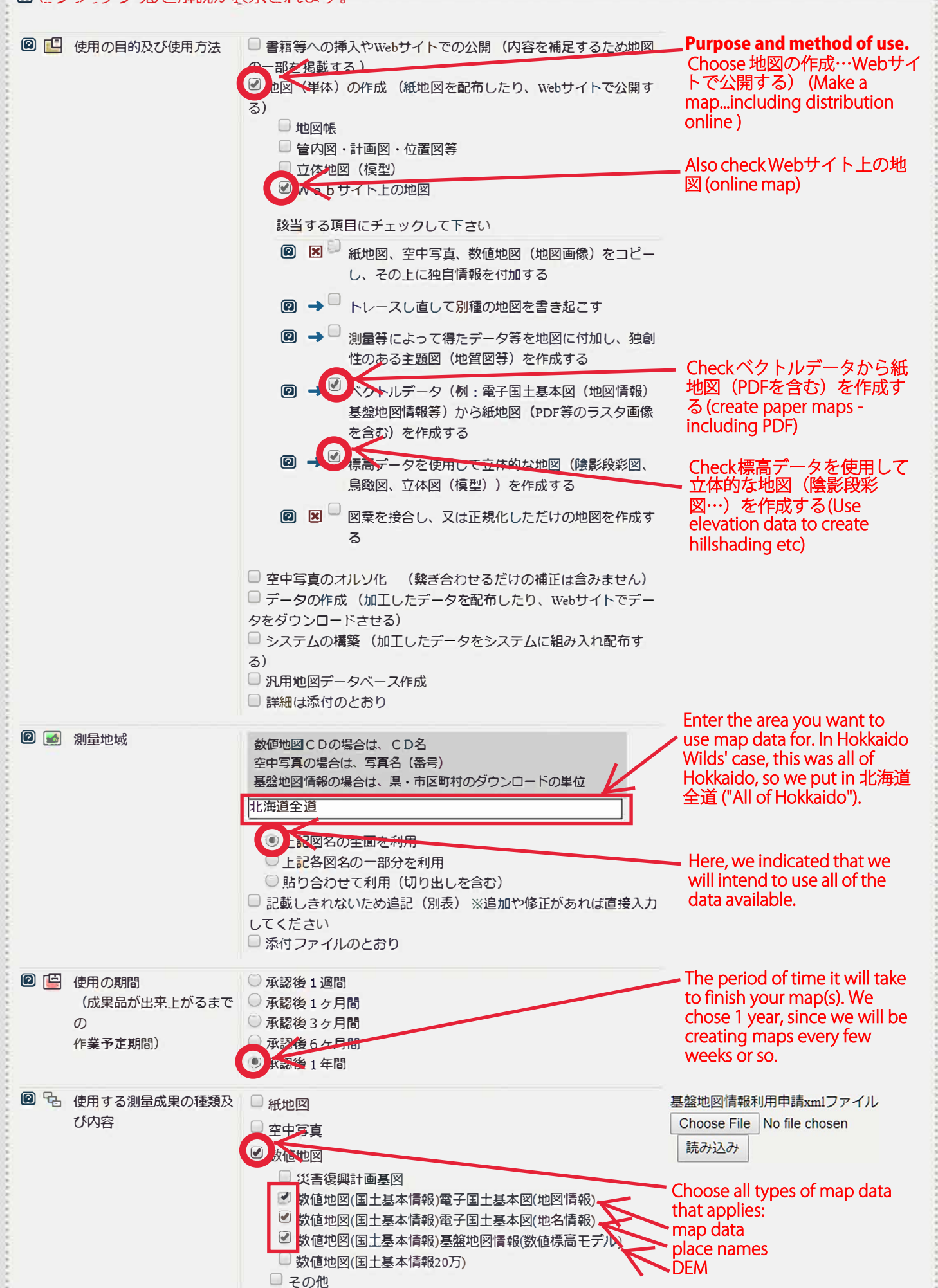

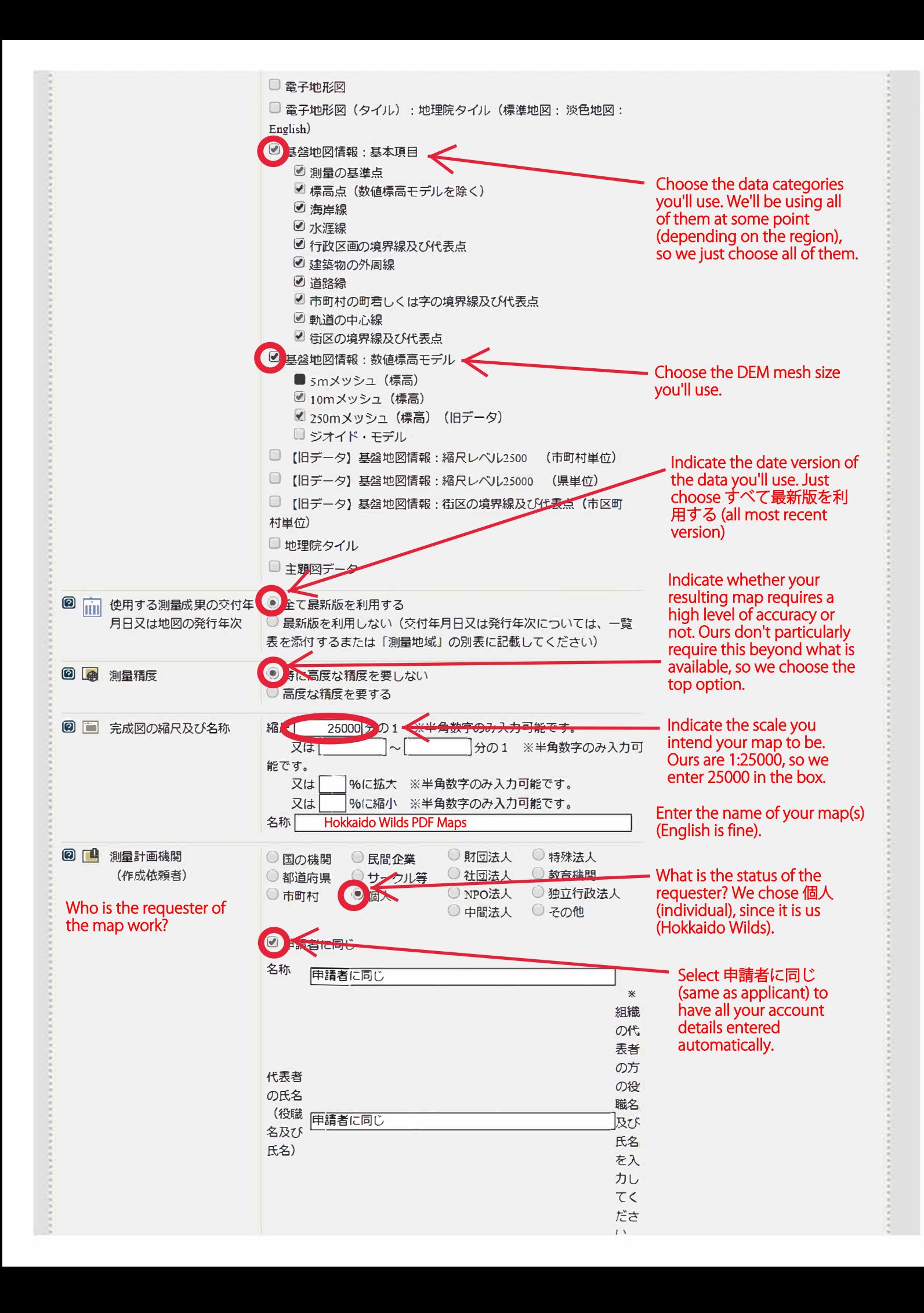

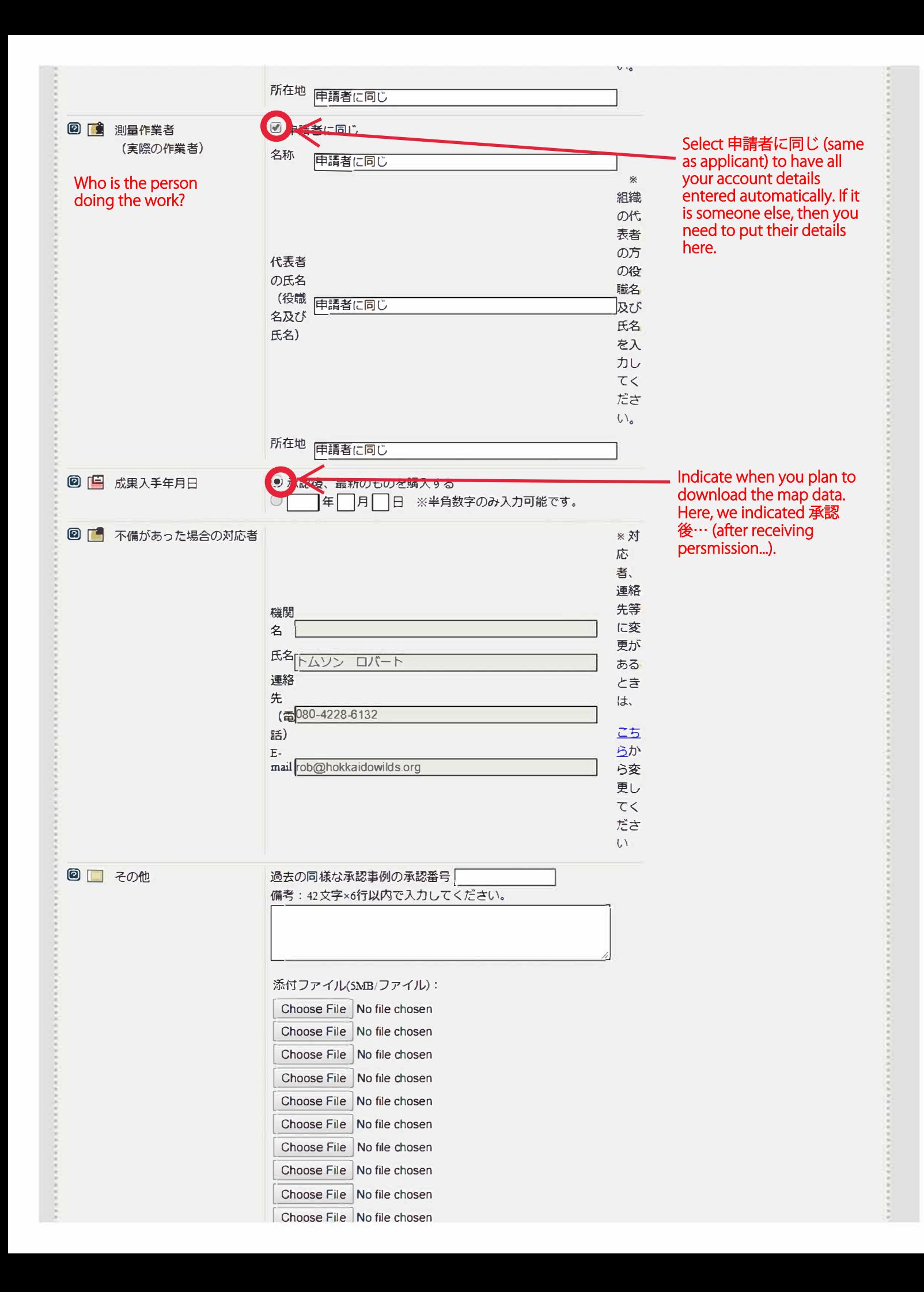

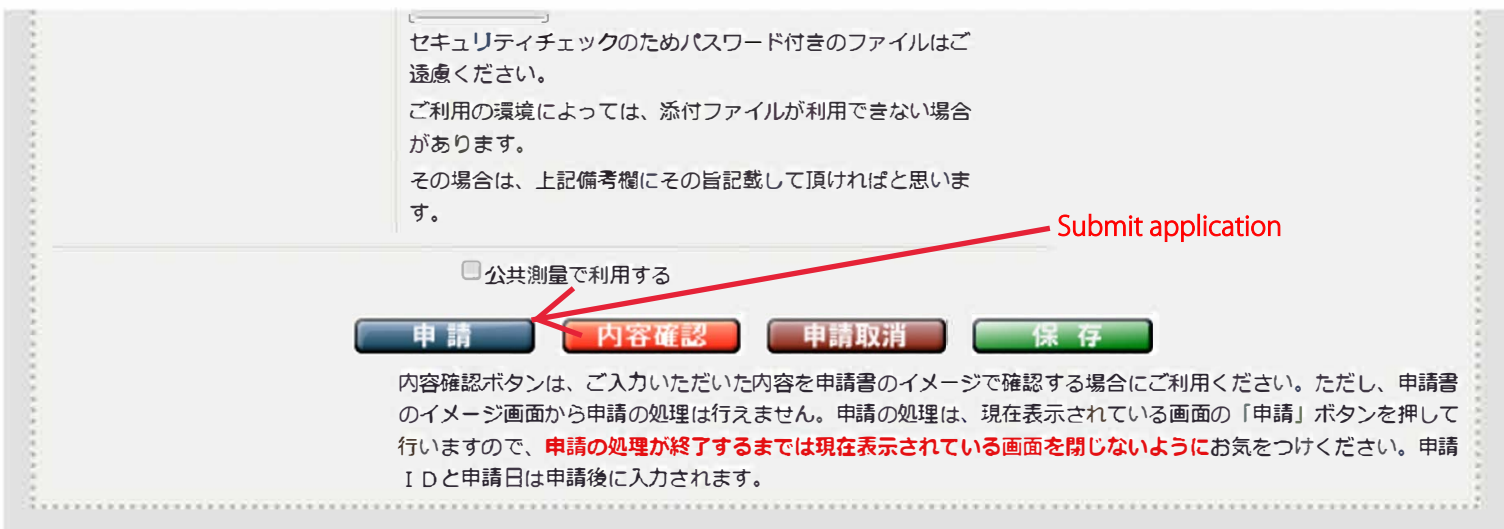